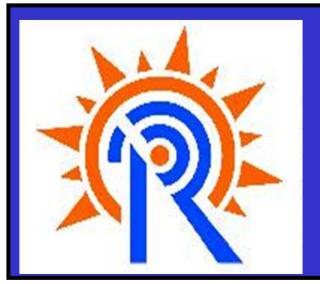

# Serial Multiplexed Based Data Acquisition and Control System

### Narendra Patel, Chhaya Chavda, Kiran Patel

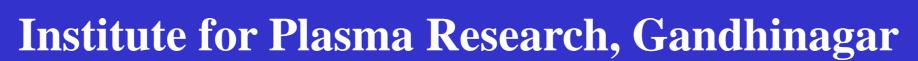

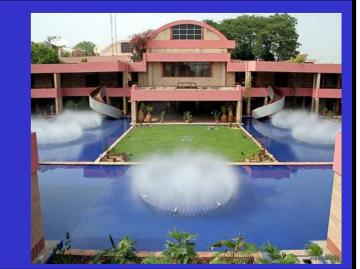

#### Abstract

Data acquisition and control system consists of analog to digital converter (ADC), digital to analog converter (DAC), timer, counter, pulse generator, digital input / output (DIO) depending upon requirement. All the system components must communicate with personal computer (PC) for data and control signal transmission via one of the communication protocol like Serial, Parallel, USB, GPIB. Serial communication is advantageous over other protocol due to several reasons, like long distance data transmission, less number of physical connection, ease of implementation etc. The developed Serial Multiplexed based Data Acquisition and Control System (SMDAC), which can control different modules like ADC, DAC, DIO, Timer card using single serial port. A LabVIEW based program is developed for the individual communication of each module.

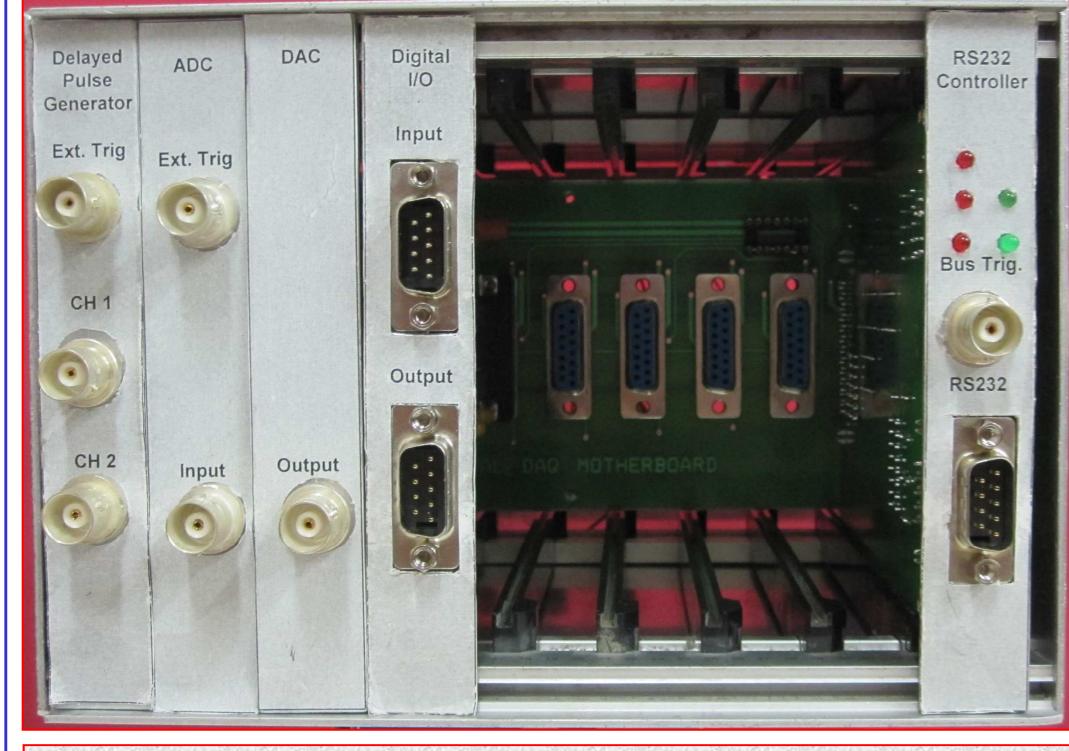

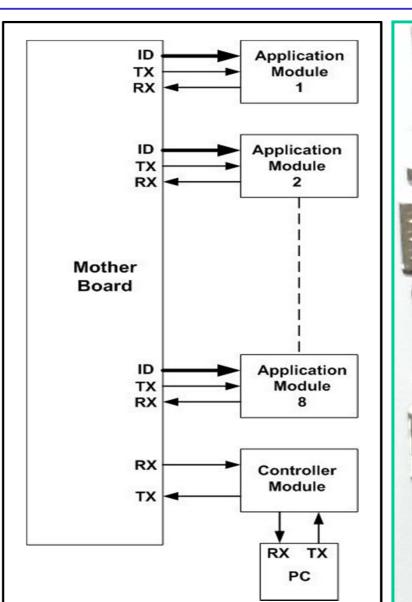

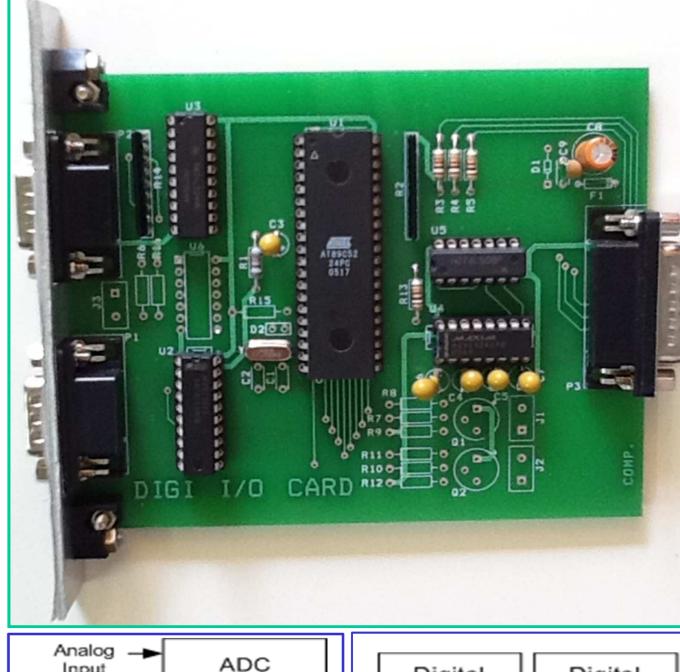

System Block Diagram

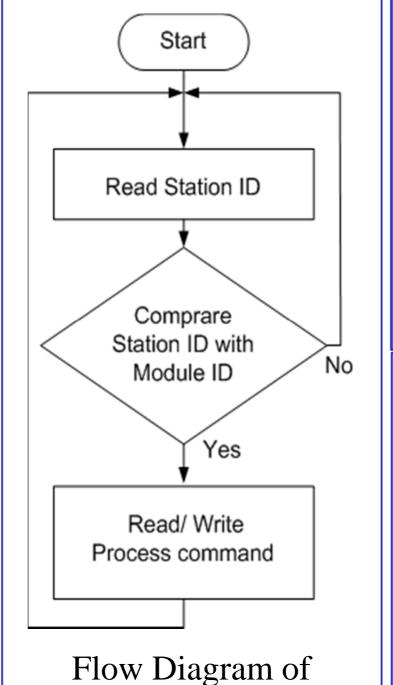

Application card

ADC0804 Clock -Station DATA SCEOC ID Microcontroller P0,P2 R/W RX TX Memory Serial Block Diagram of ADC

Input

Output Input P0 Microcontroller TX RX TX Station Serial ID Block Diagram of

Digital-I/O

Driver

Driver

(<sub>TX</sub> Serial

Output

Output

Digital

Digital

DAC Analog Buffer AD558 output DATA SC Microcontroller TX RX RX TX Station Serial

Block Diagram of

DAC

Station Block Diagram of Delayed Pulse Generator

Microcontroller AT89C52 Ext. Trig in CH1 CH2 Delayed pulse Gen.

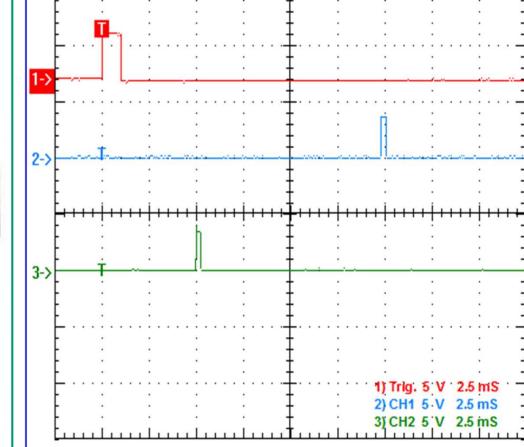

Micro

controller

Timing diagram for TTL Delayed Pulse Generator module (CH-1 External Trigger Pulse, CH-2 output pulse of channel-1 and CH-3 output pulse of channel-2)

### System Assembly of SMDACS

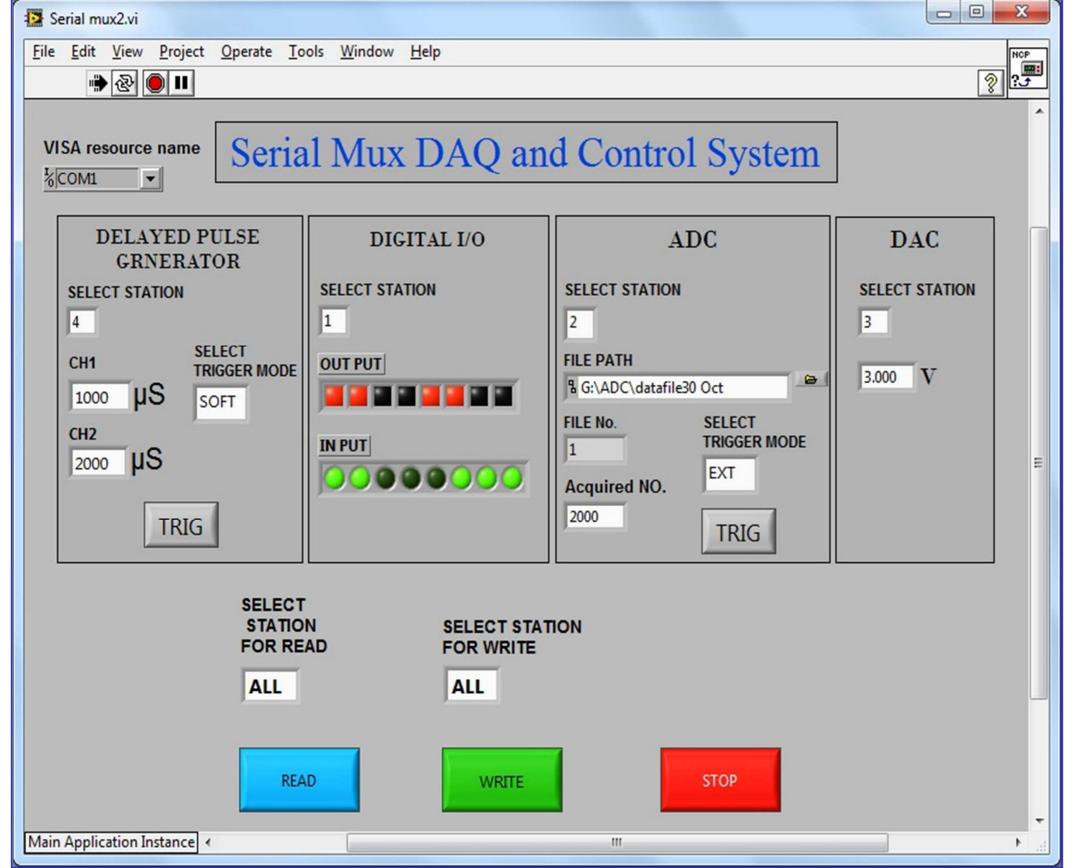

## **GUI Control Panel for SMDACS**

#### Steps of LabVIEW GUI

- 1. Configure serial port by VISA resource name.
- 2. Select Station ID (logical address) and other related parameters which are to be passed to the different application modules.
- 3. Activate required Station ID for passing the parameters (All or specific station).
- 4. Select appropriate command (Write or Read).
- 5. The program can stop forcefully by Stop command.

#### **CONCLUSION**

The developed SMDACS is stand alone and useful for small experiment. The system can be used for acquiring slower sampling data for longer duration using digitizer module. The system can be used to generate different timing pulses using TTL delay generator to synchronize with other system. Digital I/O module can used to generate digital pattern or to acquire system status. The signals generated using digital to analog converter is used for analog pattern generation and to control programmable high voltage power supply.